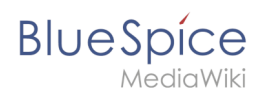

## **Inhaltsverzeichnis**

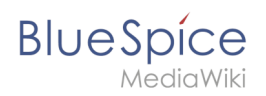

## **Benutzeroberfläche anpassen**